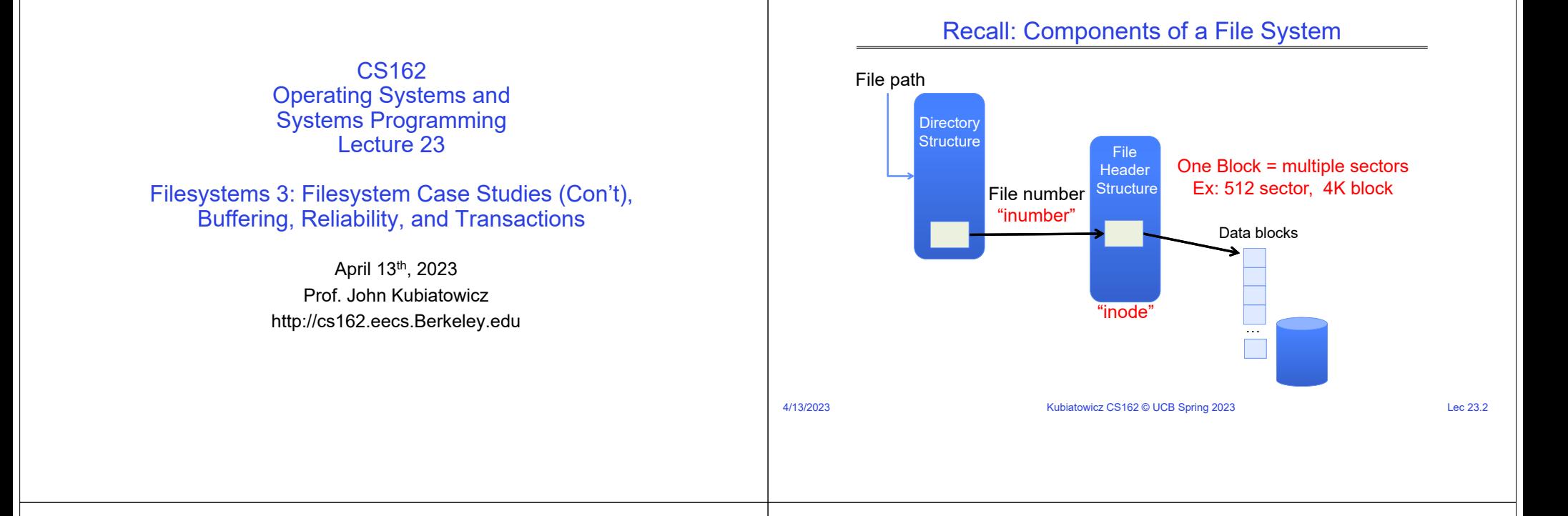

#### Recall: FAT Properties

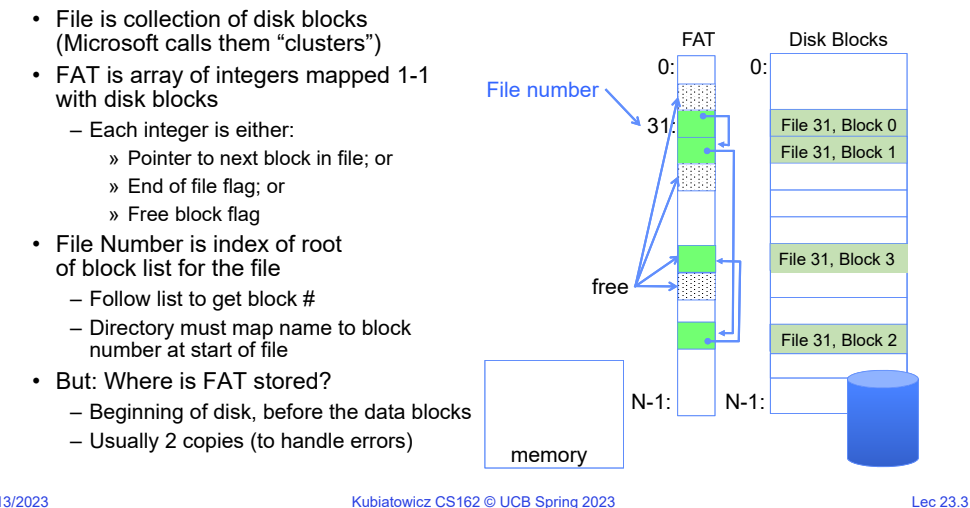

#### Recall: Multilevel Indexed Files (Original 4.1 BSD)

- mode • Sample file in multilevel indexed format: owners (2) – 10 direct ptrs, 1K blocks  $t$ imestamps $(3)$ size block count – How many accesses for block #23? (assume file header accessed on open)? » Two: One for indirect block, one for data – How about block #5?direct blocks » One: One for data– Block #340?single indirect double indirect » Three: double indirect block, indirect block, and data triple indirect • UNIX 4.1 Pros and cons
	- Pros: Simple (more or less) Files can easily expand (up to a point) Small files particularly cheap and easy

#### – Cons: Lots of seeks

Very large files must read many indirect block (four I/Os per block!)

4/13/2023

data

data data

 $\overline{t}$  data  $\overline{\phantom{a}}$  data

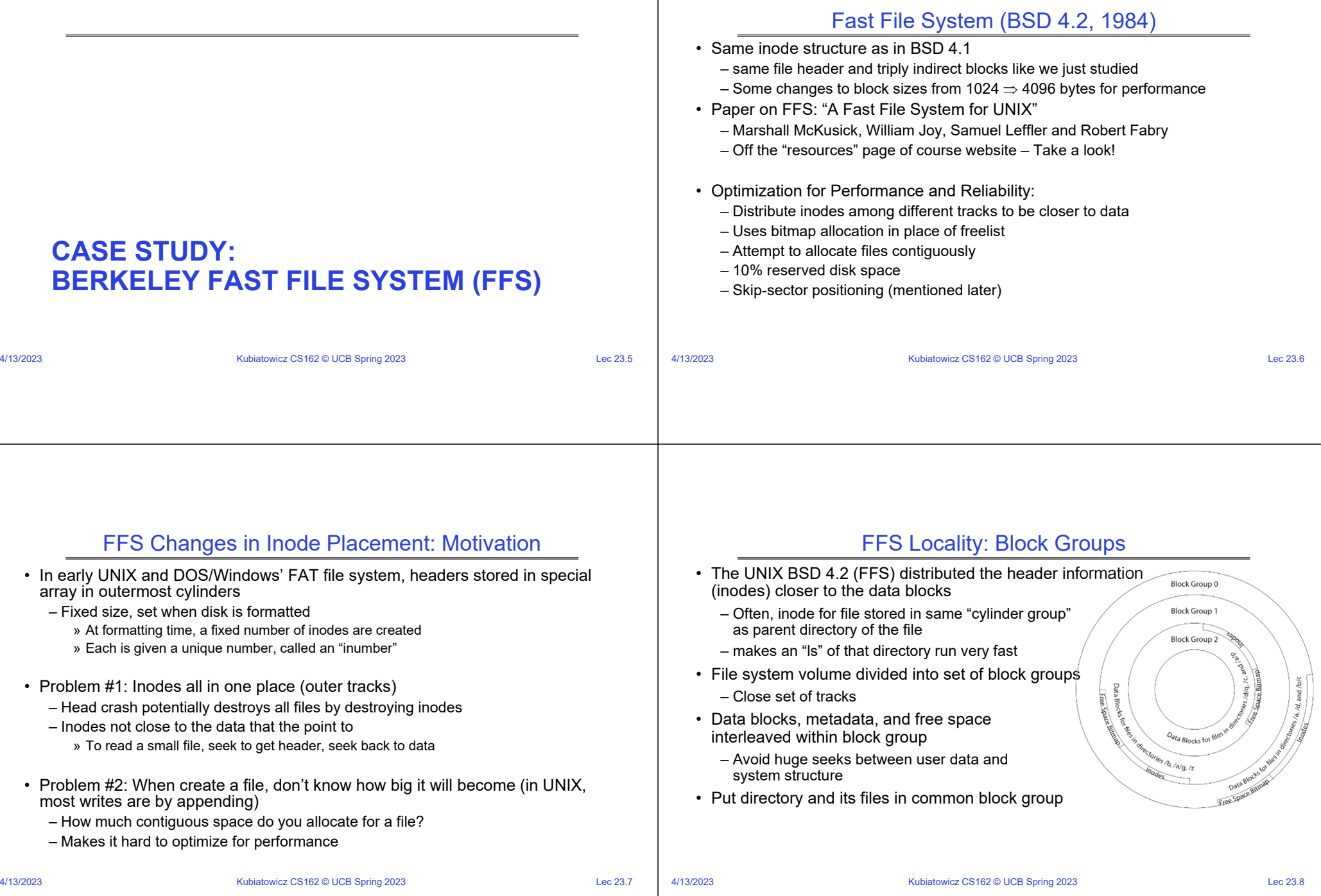

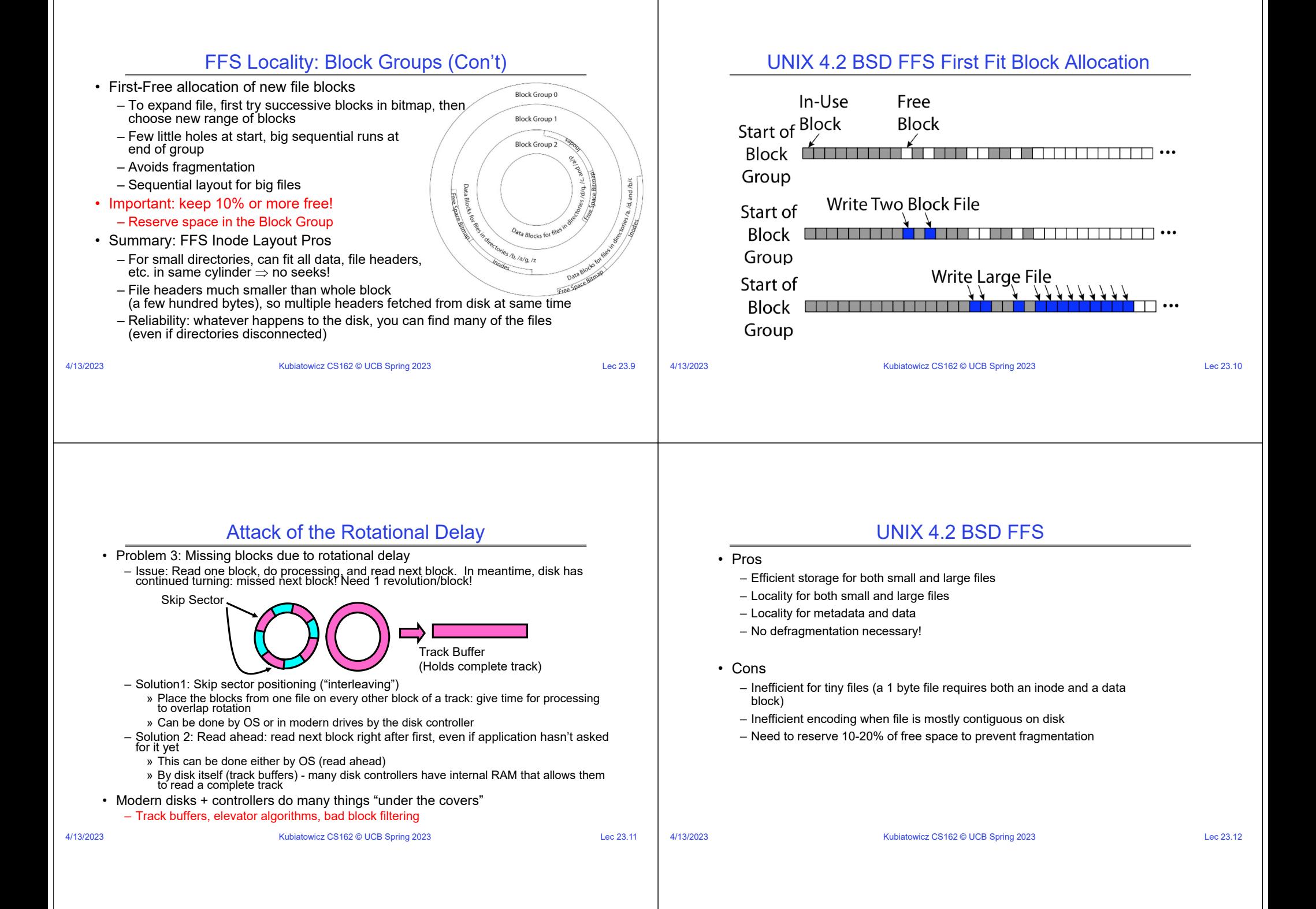

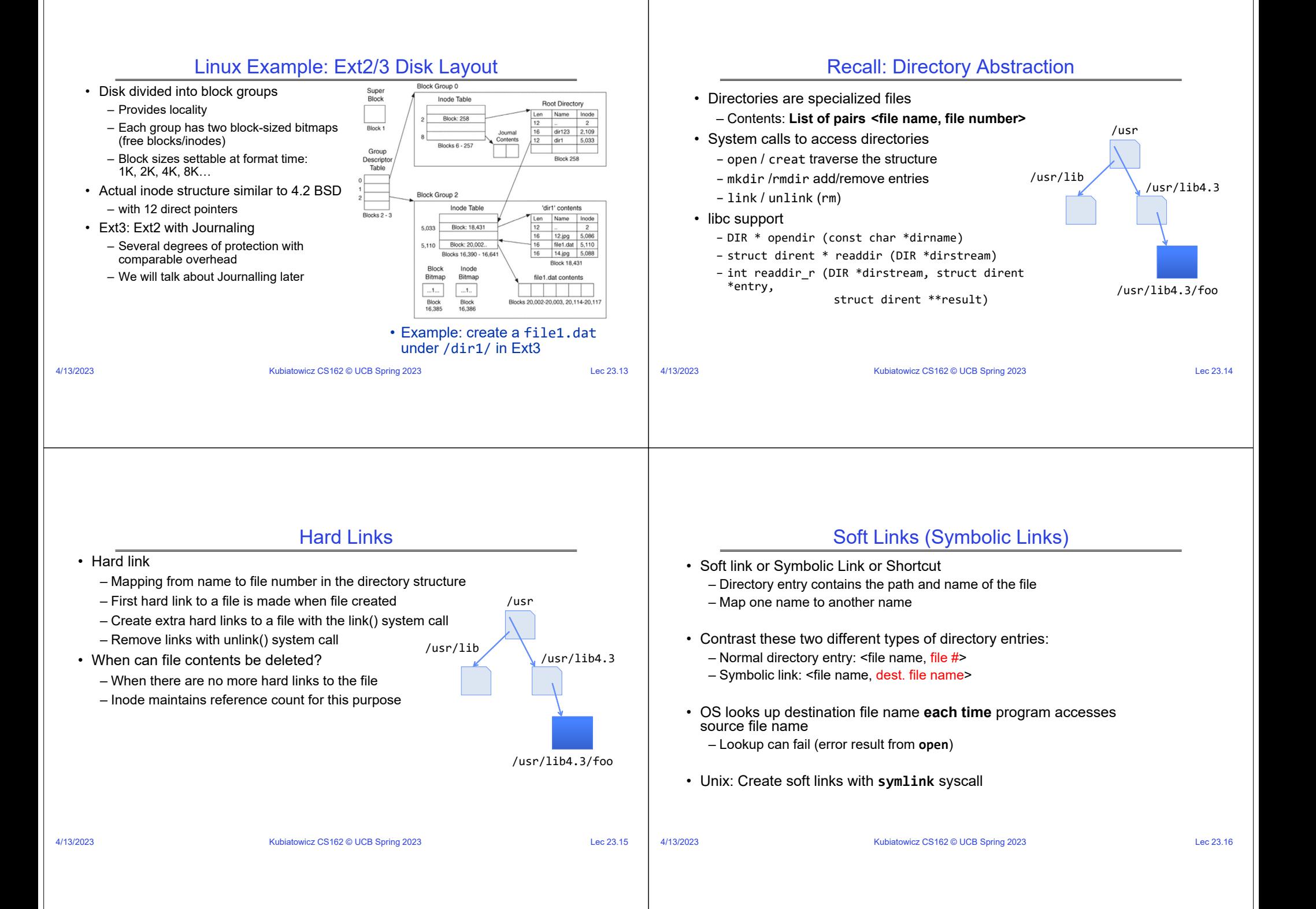

#### Directory Traversal

- What happens when we open /home/cs162/stuff.txt?
- "/" inumber for root inode configured into kernel, say 2
	- Read inode 2 from its position in inode array on disk
	- Extract the direct and indirect block pointers
	- Determine block that holds root directory (say block 49358)
	- Read that block, scan it for "home" to get inumber for this directory (say 8086)
- Read inode 8086 for /home, extract its blocks, read block (say 7756), scan it for "cs162" to get its inumber (say 732)
- • Read inode 732 for /home/cs162, extract its blocks, read block (say 12132), scan it for "stuff.txt" to get its inumber, say 9909
- Read inode 9909 for /home/cs162/stuff.txt
- • Set up file description to refer to this inode so reads / write can access the data blocks referenced by its direct and indirect pointers
- **Check permissions on the final inode and each directory's inode…**

4/13/2023

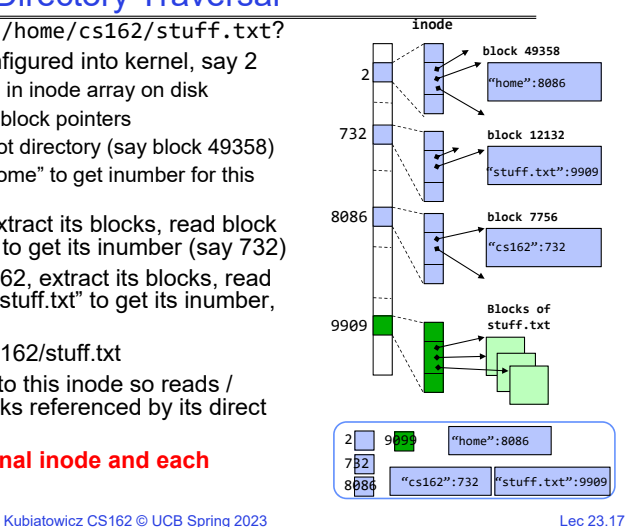

### Large Directories: B-Trees (dirhash)

in FreeBSD, NetBSD, OpenBSD

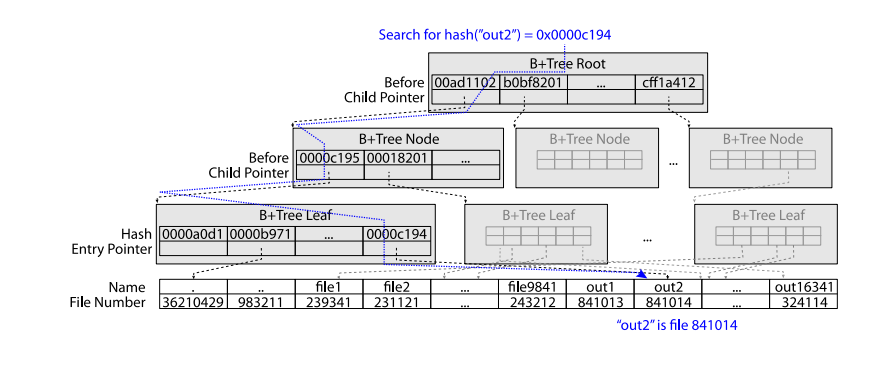

Kubiatowicz CS162 © UCB Spring 2023 Lec 23.18

## **CASE STUDY:WINDOWS NTFS**

#### New Technology File System (NTFS)

- Default on modern Windows systems
- Variable length extents
	- Rather than fixed blocks
- Instead of FAT or inode array: Master File Table
	- Like a database, with max 1 KB size for each table entry
	- Everything (almost) is a sequence of <attribute:value> pairs » Meta-data and data
- Each entry in MFT contains metadata and:
	- File's data directly (for small files)
	- A list of *extents* (start block, size) for file's data
	- For big files: pointers to other MFT entries with *more* extent lists

4/13/2023

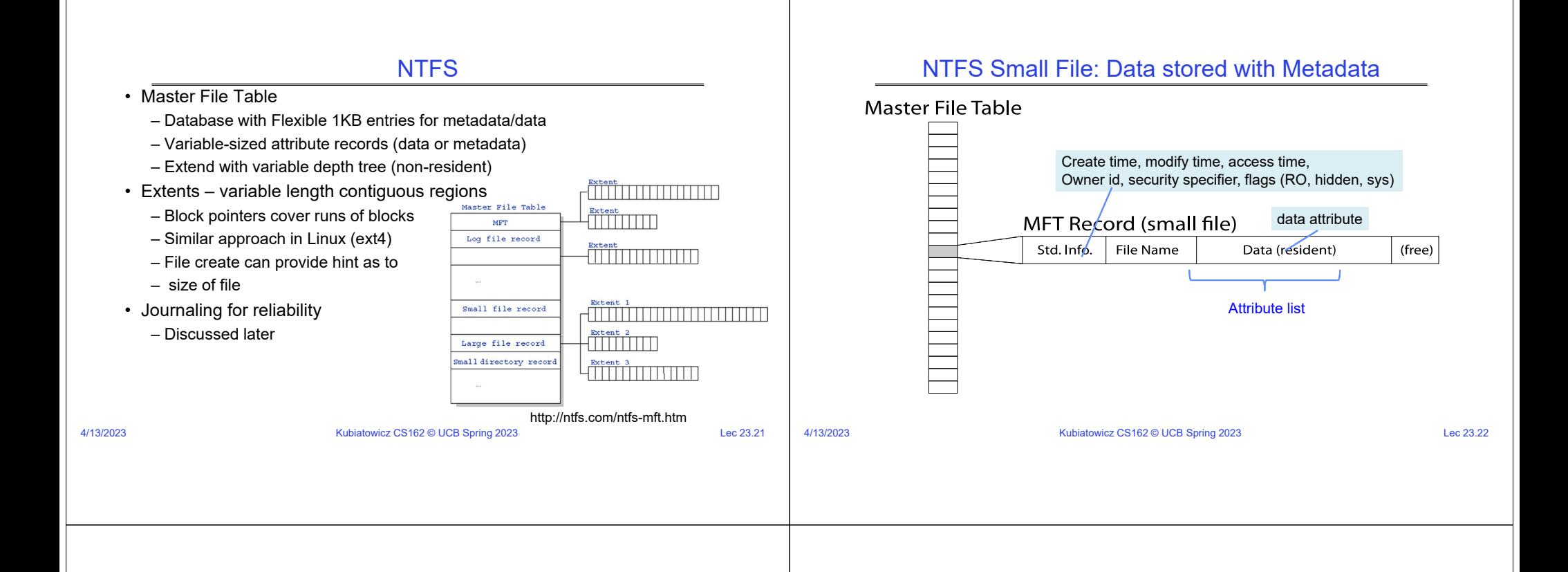

#### NTFS Medium File: Extents for File Data

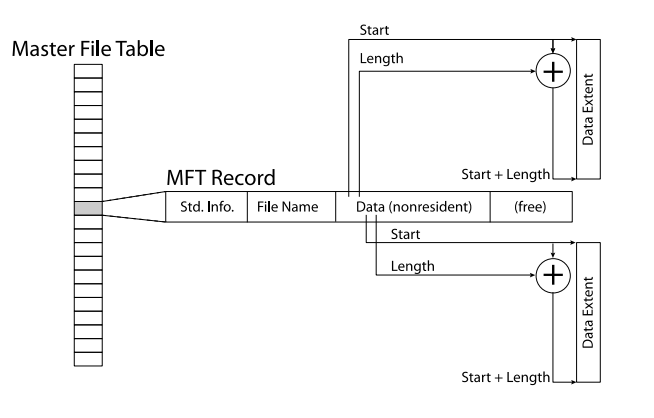

### NTFS Large File: Pointers to Other MFT Records

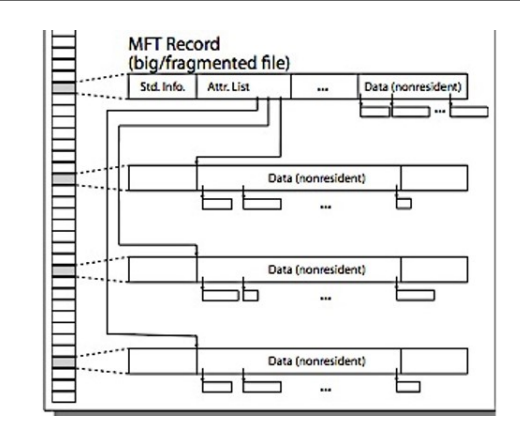

4/13/2023

4/13/2023

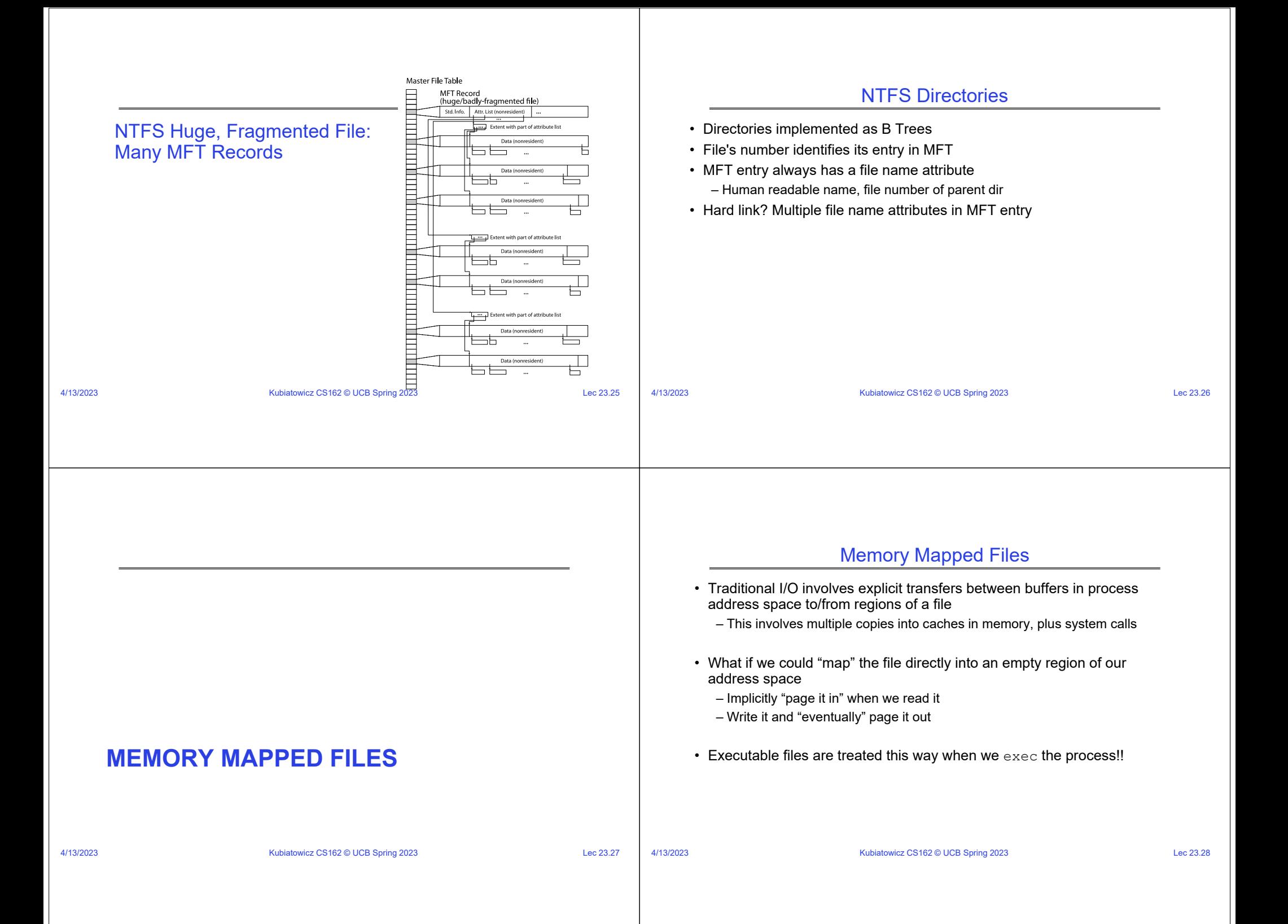

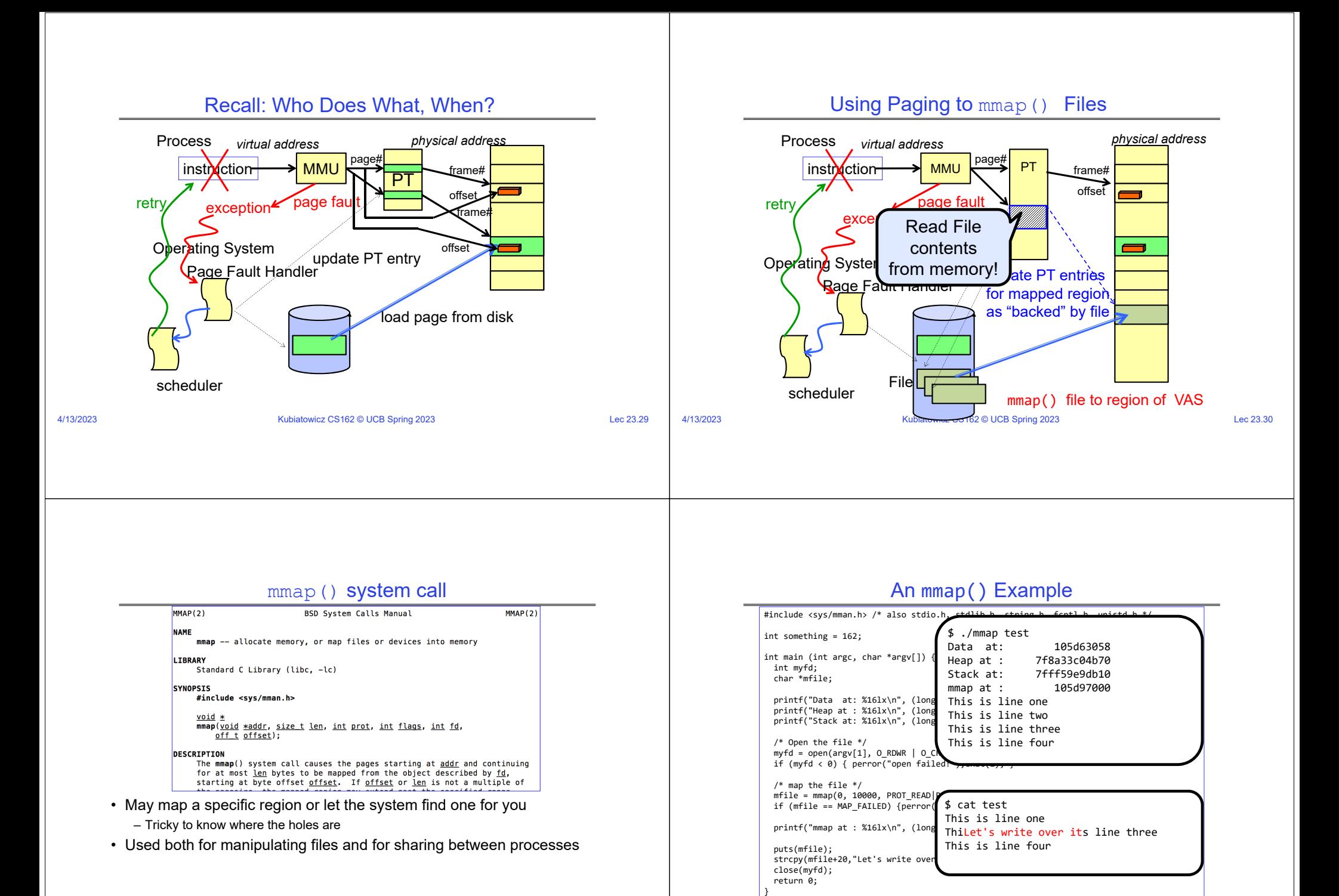

4/13/2023

4/13/2023

Kubiatowicz CS162 © UCB Spring 2023 Lec 23.32

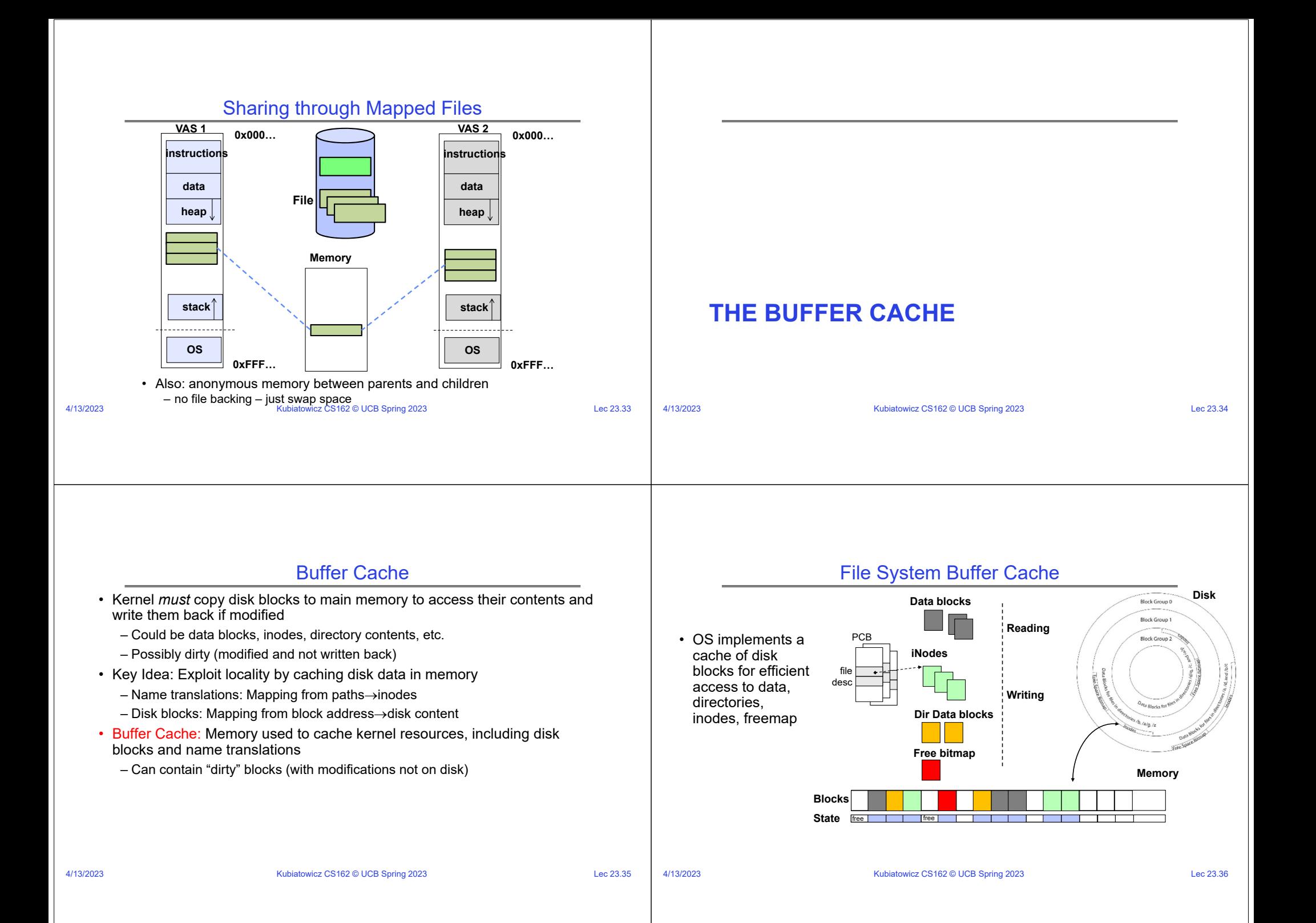

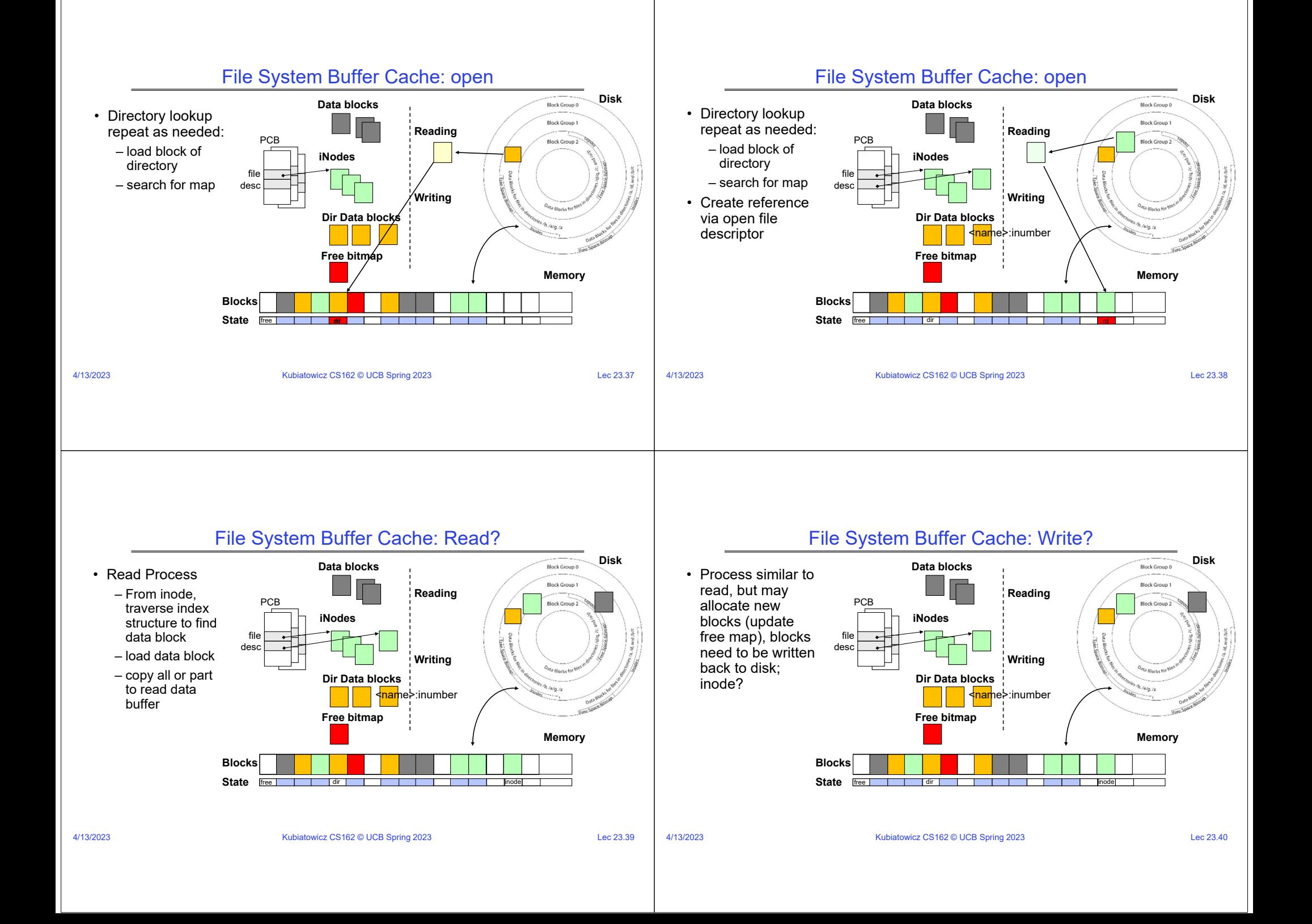

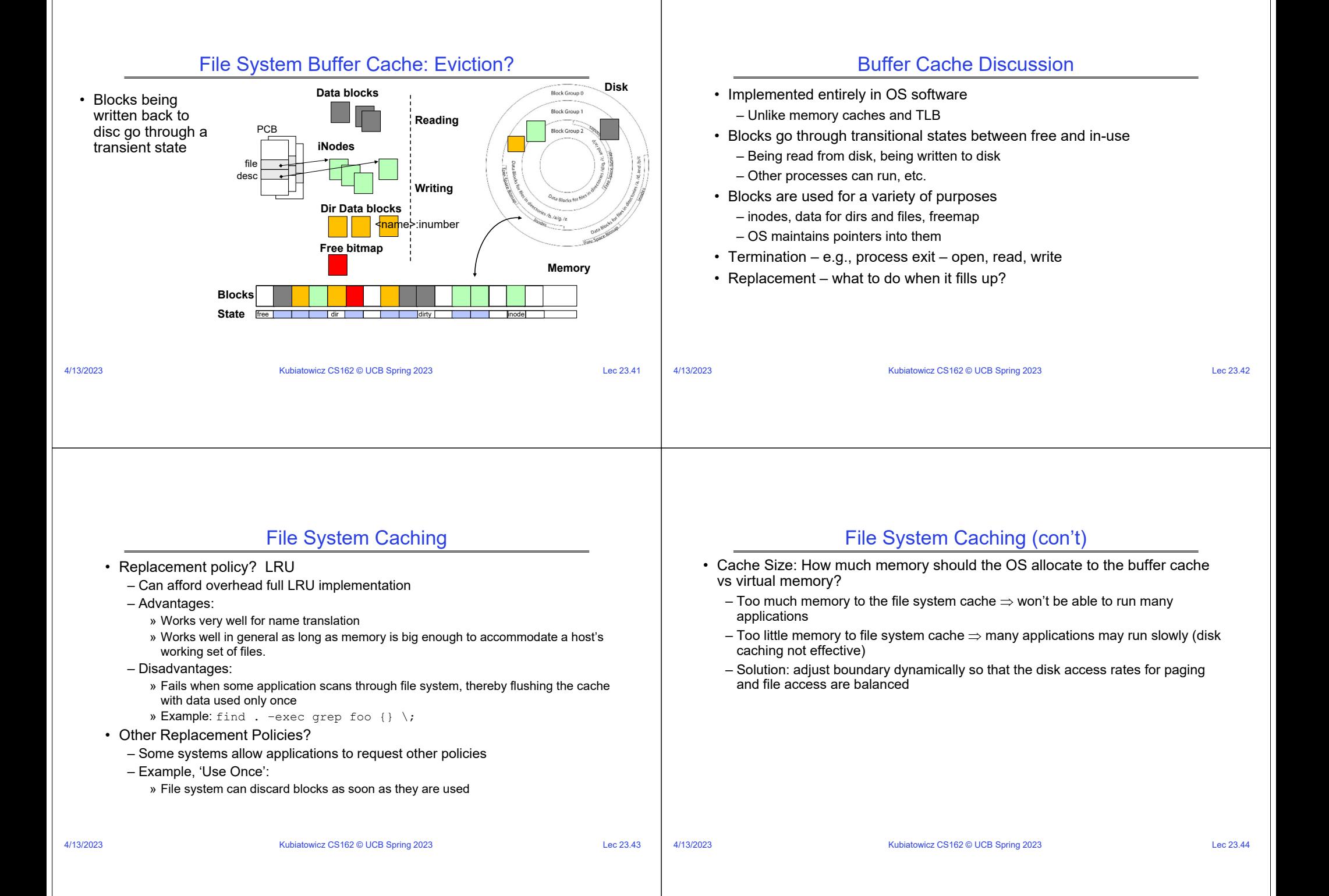

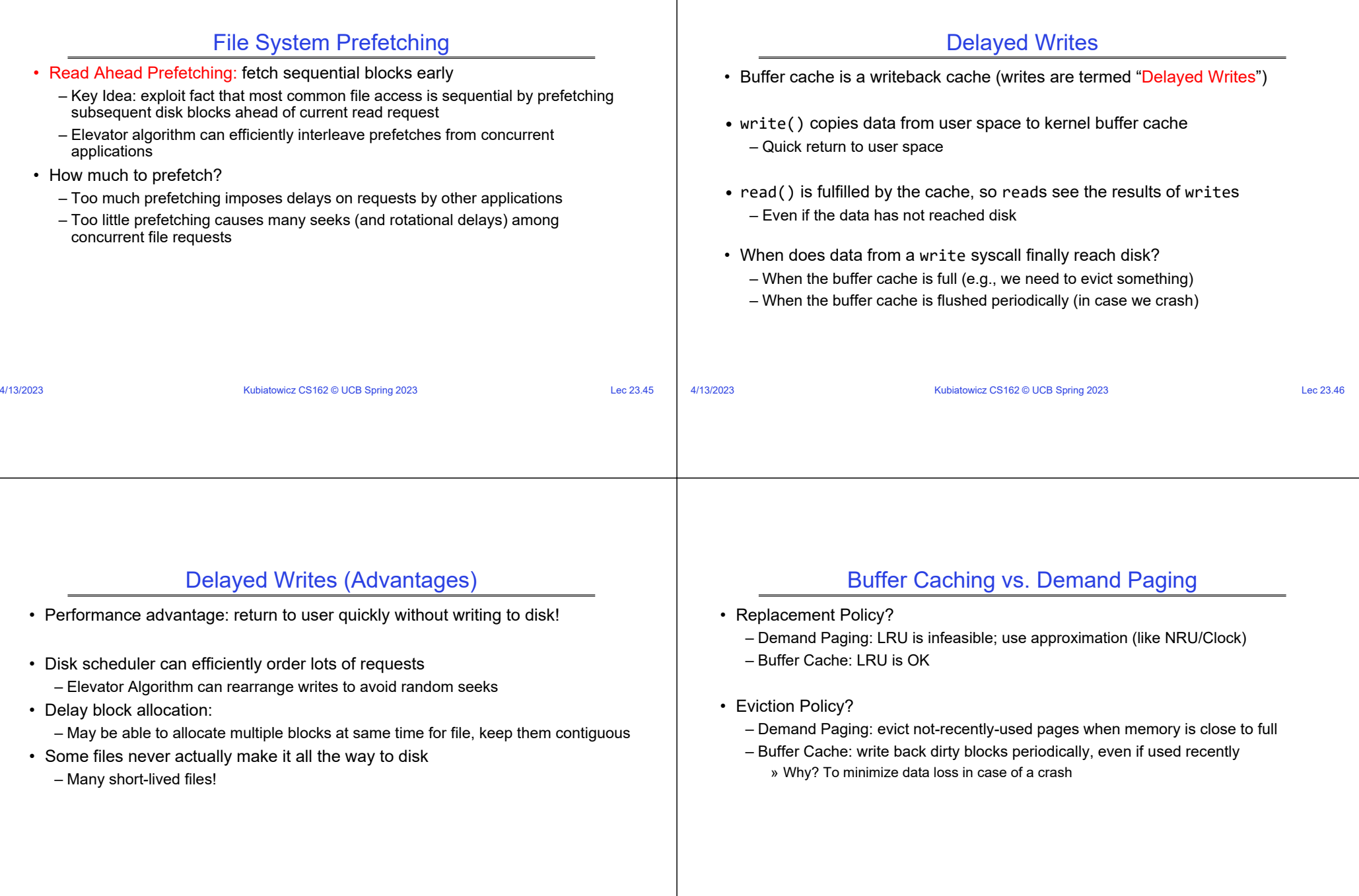

÷

#### Dealing with Persistent State

- Buffer Cache: write back dirty blocks periodically, even if used recently
	- Why? To minimize data loss in case of a crash
	- Linux does periodic flush every 30 seconds
- Not foolproof! Can still crash with dirty blocks in the cache
	- What if the dirty block was for a directory?
		- » Lose pointer to file's inode (leak space)
		- » **File system now in inconsistent state**

# **Takeaway: File systems need** recovery mechanisms

#### File System Summary (1/2)

- File System:
	- Transforms blocks into Files and Directories
	- Optimize for size, access and usage patterns
	- Maximize sequential access, allow efficient random access
	- Projects the OS protection and security regime (UGO vs ACL)
- File defined by header, called "inode"
- Naming: translating from user-visible names to actual sys resources
	- Directories used for naming for local file systems
	- Linked or tree structure stored in files
- 4.2 BSD Multilevel Indexed Scheme
	- inode contains file info, direct pointers to blocks, indirect blocks, doubly indirect, etc..
	- NTFS: variable extents not fixed blocks, tiny files data is in header

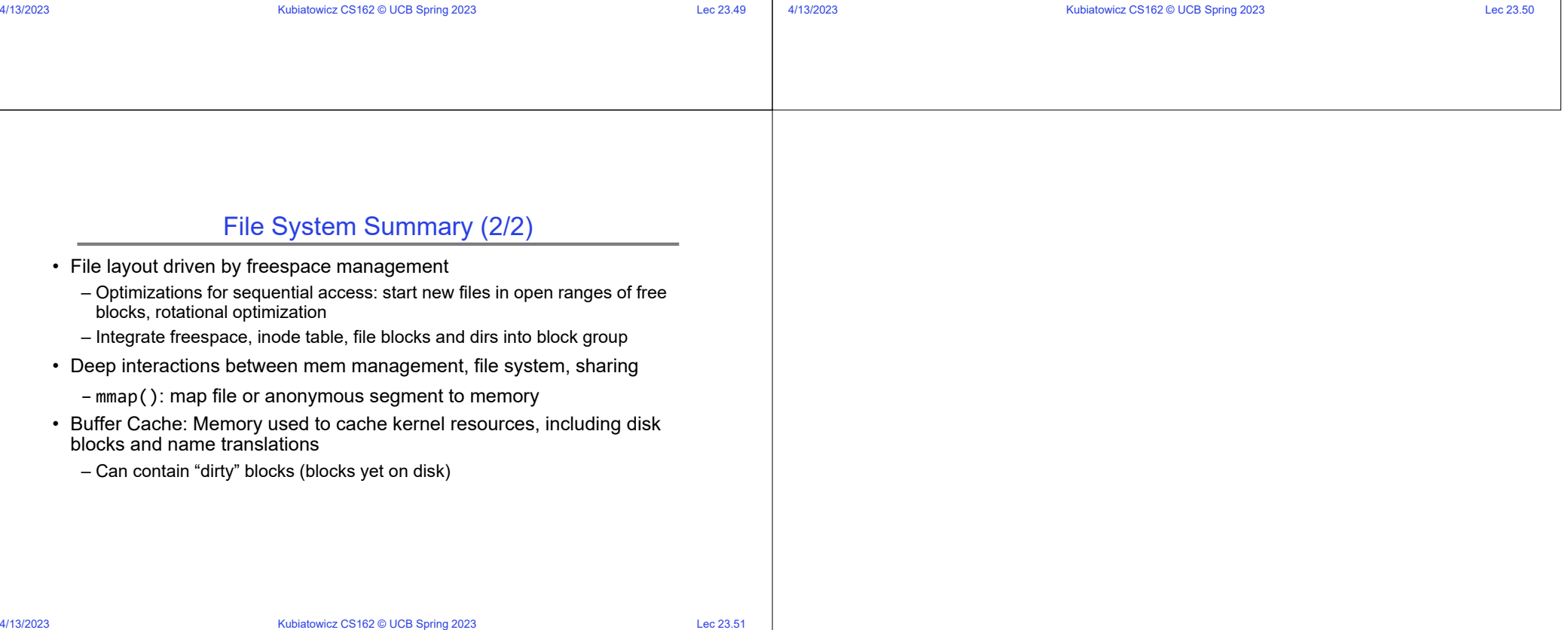